# **"Imago"**

*Storia di un progetto di archivio digitale nel racconto di uno dei suoi protagonisti. Intervista a Paolo Buonora*

*di Gabriele Lunati*

**L**a convergenza (*interopera-*e musei, di cui molto oggi si *bility*) tra archivi, biblioteche parla, significa, oltre che progettare e lavorare assieme, soprattutto conoscere e condividere esperienze, tecniche e metodologie.

Il progetto "Imago", del quale si parla in questa intervista con Paolo Buonora, uno dei suoi principali protagonisti, è poco conosciuto tra i bibliotecari, mentre è da considerarsi uno dei più importanti progetti di digitalizzazione sviluppatosi in Italia in questi anni. La sua importanza deriva da molteplici elementi: l'estensione territoriale, avendo interessato numerosi archivi statali da nord a sud; l'impegno finanziario considerevole per i tempi in cui si è svolto; le scelte metodologiche e organizzative; la sperimentazione tecnologica e i riferimenti internazionali.

Di tutto questo abbiamo parlato con Paolo Buonora, funzionario dell'Archivio di stato di Roma e responsabile del progetto per l'archivio stesso, che oggi ancora vi lavora, occupandosi tra l'altro della sua disponibilità via Internet.<sup>1</sup>

*Cosa è stato il progetto "Imago",*

#### *quali archivi ha coinvolto e che rapporti ci sono tra le due fasi: "Imago I" e "Imago II"?*

Posso rispondere con maggior cognizione di causa per il caso romano che ho progettato e seguito direttamente; posso anche aggiungere qualcosa di più generale su ciò che è stata la storia del progetto "Imago II" in Italia, o meglio, questo insieme di storie.

Nel 1996, l'Amministrazione archivistica si rese conto che per una serie di rinvii si rischiava di perdere uno stanziamento sostanzioso, di circa 10 miliardi di lire, per dieci archivi di stato del Centro-Nord. A Roma, presso l'Istituto archivistico, si svolse allora una storica riunione dei direttori degli archivi interessati; fu un bel momento di sincerità collettiva: tutti si misero le mani nei capelli, ma conclusero che non si doveva perdere un'occasione preziosa. Per quanto già allora emergessero divergenze d'opinioni e di intenzioni, fu deciso un impegno comune nel portare a buon fine il progetto.

Lo stanziamento veniva erogato dal Ministero e più esattamente dall'Ufficio centrale per i beni archivistici (UCBA). Si consideri che

per la normativa vigente la decisione sull'assegnazione degli stanziamenti era differenziata a seconda dell'entità degli stessi: se fino a importi di una certa grandezza poteva decidere il capo d'Istituto, per stanziamenti tra il miliardo e il miliardo e mezzo di lire doveva disporre l'Ufficio centrale, mentre per importi ancora più consistenti la decisione spettava al ministro. Per tutti gli istituti interessati gli stanziamenti erano tarati tra il miliardo e il miliardo e mezzo, in modo da garantire così un indirizzo unico da parte del vertice dell'Amministrazione archivistica.

Occorre qui fare un passo indietro nel tempo, andando all'inizio del decennio. In effetti, al tempo in cui fu concepito il progetto "Imago", l'Amministrazione aveva un unico indirizzo per i progetti di informatizzazione assicurato dal Nucleo per l'informatica, creato e diretto da Enrica Ormanni. Donna generosissima, la Ormanni di fronte a questa sfida si trovò decisamente svantaggiata perché nel momento in cui lo stanziamento era stato deciso – stiamo parlando del 1992- 1993 – vi erano già le prime tecnologie di riproduzione digitale su disco ottico, ma non si era in realtà diffusa, per la riproduzione digitale di sicurezza, una tecnologia adeguata ai reali bisogni degli archivi di stato. Pertanto, per diversi anni, la Ormanni cercò di mettere a punto un progetto che potesse utilizzare lo stanziamento disponibile, e solo alla vigilia del pensionamento dovette decidersi a lasciarci in eredità uno schema di progetto, ancora piuttosto inadeguato.

Appunto nel 1996, di fronte al pronunciamento chiaro da parte dei direttori d'Istituto, Vincenzo Franco, che aveva rilevato le funzioni della Ormanni nel Nucleo per l'informatica presso l'UCBA, deliberò una sorta di "cessione di sovranità democratica" e di conseguenza partirono i finanziamenti agli ➤

## **PROGETTI**

archivi, che poterono disporre liberamente sulle modalità dell'impegno. Dall'altra parte fu garantito aiuto e sostegno.

I risultati naturalmente sono stati vari quanto sono state varie le strade intraprese. Posso dire – è la mia opinione – che sono tutti molto validi, non solo quelli conseguiti dal progetto romano.

Ciascuno dei progetti si caratterizza per alcune scelte specifiche. Il progetto che ha fatto capo a Torino ha valorizzato le capacità progettuali dell'università italiana: Isabella Massabò Ricci e altri direttori d'archivio di stato si sono rivolti al Dipartimento di ingegneria biofisica ed elettronica dell'Università di Genova, ottenendo un piano di lavoro completo con relativi capitolati d'appalto, che ha fatto scuola in altre occasioni. I colleghi fiorentini hanno interpellato il CNR, e hanno avuto anche loro indicazioni molto valide. I cagliaritani, un po' nuovi a queste esperienze, hanno utilizzato quella che è la metodologia diffusa nella società civile, si sono cioè rivolti al piccolo fornitore di software e servizi, che, a sua volta, trovandosi in un'isola deve riuscire a progettare e a realizzare tutto da sé. Infine, la scelta dell'Archivio di stato di Roma, grazie al suo direttore, Luigi Londei, fu di progettare e gestire direttamente i lavori. Complessivamente, come si era detto all'inizio, gli archivi coinvolti sono stati una decina, includendo Milano, che in un primo tempo si era sfilato dal gruppo e poi vi è rientrato.

Per quanto riguarda il precedente progetto "Imago I", mi pare si trattasse più che altro di una fase di sperimentazione, rimasta senza molto seguito. Fu intrapresa una digitalizzazione di registri notarili utilizzando gli strumenti disponibili all'epoca: le fotocamere digitali a scansione, i primi planetari Zeutschel. Da quanto ne so, i risultati non furono tali da considerare scontata la digitalizzazione di qualità di grandi quantità di materiale archivistico.

Pertanto la vera fase sperimentale di "Imago II" si è svolta all'interno del progetto stesso: chi ha iniziato i progetti – Roma, Firenze, Torino e gli altri – ha dovuto "allacciarsi le scarpe in corsa", come si dice in informatica. Mentre si eseguivano i test e si provavano le macchine, si dovevano quasi contestualmente definire i capitolati d'appalto. A Roma, la fase di progettazione e sperimentazione ha richiesto circa un anno di tempo, mentre nell'esecuzione dei lavori sono stati spesi altri due anni; credo che altrove non sia andata molto diversamente. Questo ha anche comportato – ad essere onesti – che progetti e capitolati d'appalto non corrispondessero esattamente a quello che poi si è realizzato. Il risultato raggiunto, infatti, è stato a volte anche più avanzato del proposito iniziale. Nel caso romano sono state introdotte modifiche migliorative in corso d'opera, perché si sono scoperte nuove possibilità e si è trovato il modo di fare meglio e di più.

*Come è avvenuta la scelta del materiale? Mi pare di aver capito che vi siate orientati su materiale altamente consultato e da non rendere più disponibile alla consultazione in originale, fornendolo quindi sotto forma di riproduzione e che abbiate privilegiato l'interesse locale, scegliendo i catasti di area romana, laziale. È stato ovunque così? Quali considerazioni hanno determinato la scelta in base alle finalità del servizio?*

Non abbiamo privilegiato la documentazione romana rispetto a quella, in generale, dello Stato pontificio; come archivio della ex capitale preunitaria il nostro è un punto di osservazione privilegiato sul territorio di buona parte dell'Italia centrale.

Negli archivi, a differenza delle bi-

#### **Catasto Alessandrino. Pianta 440/32** ➤

blioteche, il problema è la quantità.

La possibilità di avere uno stanziamento così generoso ha permesso di affrontare il problema in termini concreti, di realizzare una riproduzione di sicurezza massiva per le serie più consultate, non per i "primi" pezzi delle due serie più consultate. Abbiamo affrontato queste serie nella loro interezza puntando alla realizzazione di progetti completi.

Si tenga presente che al contrario la filosofia originaria di "Imago" era quella classica del restauro del Colosseo: con il primo stanziamento facciamo i primi cento registri notarili, nei prossimi anni ne faremo altri cento e così via per i futuri cinquant'anni. Questa è stata anche la filosofia della riproduzione di sicurezza su microfilm dalla metà degli anni Cinquanta fino all'altro ieri; si tratta di un "eroismo della volontà" a fronte di investimenti pubblici sempre inferiori alle necessità reali.

Con "Imago II", invece, avevamo una quantità di soldi tale che, allestendo dei laboratori con macchinari all'avanguardia e facendo uno sforzo interno all'Istituto per gestire autonomamente i lavori, potevamo puntare decisamente sulla quantità. Probabilmente, dal punto di vista quantitativo abbiamo fatto di più che in altri archivi, ma l'ordine di grandezza dei risultati è assolutamente simile: anche altrove sono state digitalizzate serie intere, non si è iniziato un lavoro che dovrà finire chissà quando. La quantità di pergamene digitalizzata negli archivi di stato toscani è assolutamente impressionante.

Per quanto riguarda la scelta del materiale, ci si è riferiti a quanto fatto per l'Archivio della Compagnia delle Indie di Siviglia2 che nel mondo internazionale degli archivi ha costituito un'esperienza pilota.

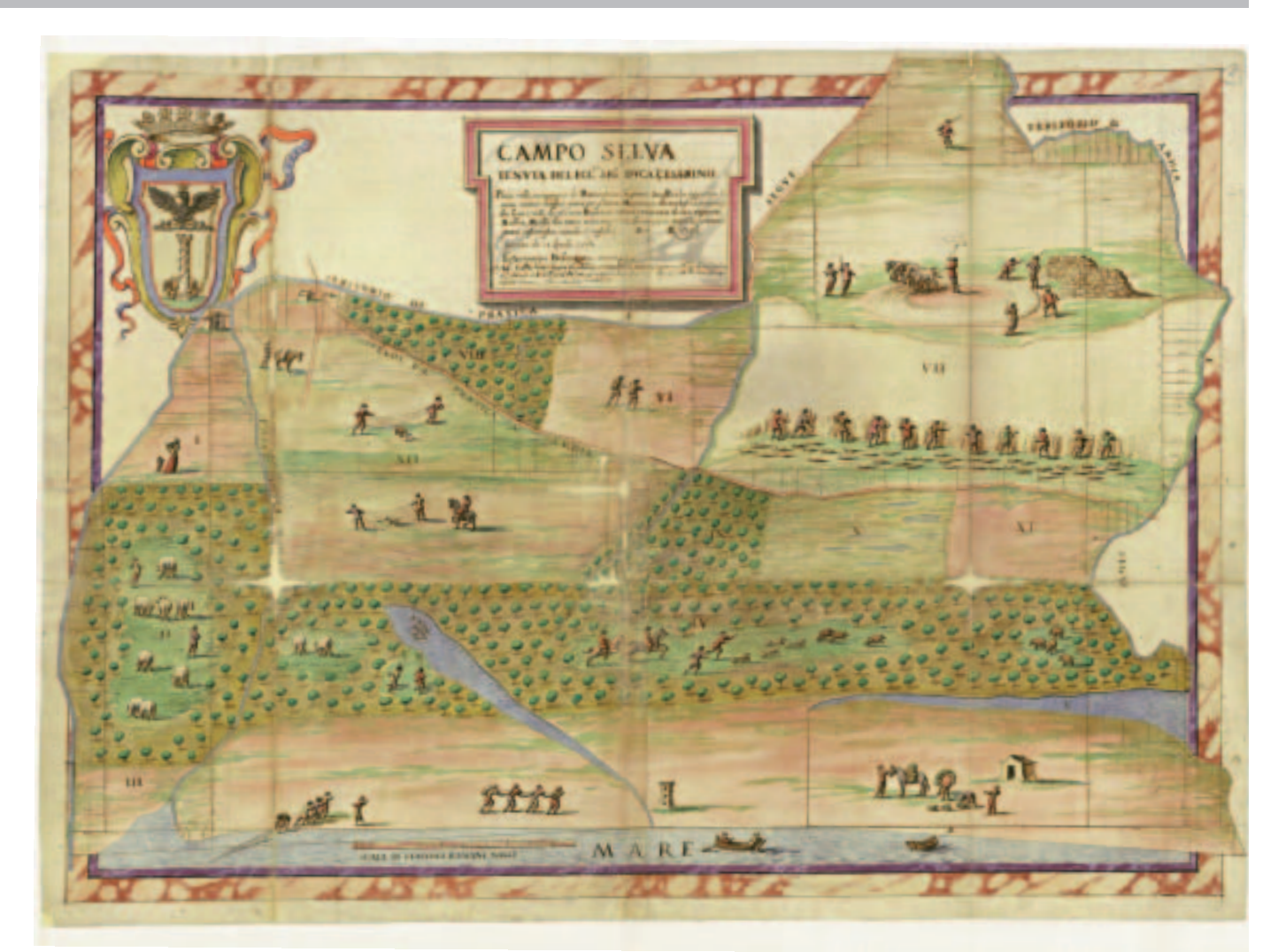

La strategia di questo progetto è stata quella di digitalizzare una quantità di documenti tale da avere una ricaduta incisiva sul piano pratico: con un 10% di documentazione in digitale, avere un 30% della ricerca rivolto alla consultazione indiretta o virtuale. Se non si riesce a oltrepassare questa soglia e a ottenere questa ricaduta, non si risolve il problema.

Inoltre, sia nel caso di una consultazione che avvenga *in loco* sia nel caso di una consultazione virtuale o su Internet, questa deve riuscire a dare un sostituto completo dal punto di vista qualitativo e quantitativo.

Ciò marca la differenza tra archivi e biblioteche; probabilmente per le biblioteche il discorso si porrebbe

in maniera diversa. Il problema è avere dei riferimenti progettuali abbastanza precisi, come si fa per i grandi progetti di catalogazione: finché non si decide di trattare tutti gli elementi della serie, gli utenti andranno sempre a chiedere gli originali perché non sapranno quale elemento sia stato riprodotto e quale no, oppure quale copia sia stata scelta tra varie disponibili.

Mi troverei in non piccole difficoltà nel gestire un progetto per le biblioteche. Data l'attrezzatura di cui siamo dotati, è accaduto che amici delle biblioteche chiedessero all'Archivio di stato di Roma di realizzare per loro lavori di digitalizzazione, e lo abbiamo fatto con piacere; ma il problema non è tanto fornire una buona riproduzione digitale, quanto far sapere che esiste, evitare la consultazione dell'originale e, a volte, una nuova riproduzione digitale.

È necessario considerare la situazione dell'utente che si reca in archivio: entra, consulta un indice degli inventari, talvolta informatizzato, altrimenti cartaceo, poi passa all'esame di un inventario; se a questo strumento, l'inventario, corrisponde un'informatizzazione ed eventualmente una riproduzione digitale dei pezzi archivistici, allora potrà consultarli in digitale in maniera più o meno diretta. Ma se trova un vecchio inventario cartaceo non saprà mai che alcuni pezzi sono stati digitalizzati e che quindi li può consultare direttamente. ➤

## **PROGETTI**

#### *Oltre all'Archivio della Compagnia delle Indie quali sono stati gli altri esempi di riferimento a livello internazionale?*

Ci sono molti punti di riferimento, e sempre di più se ne aggiungono. Credo però che talvolta sia bene anche scordarseli. Altrimenti non si farebbe mai qualcosa di totalmente nuovo. Una delle ragioni per cui ho scelto di progettare e gestire direttamente i lavori è che allora non ero affatto sicuro di avere punti di riferimento solidi in materia nel mondo degli archivi.

Se noi dei Beni culturali dovessimo aspettare la creazione di tecnologie mirate alla risoluzione dei nostri problemi e alla soddisfazione dei nostri bisogni, arriveremmo sempre tardi. Se, invece, andiamo a scoprire che, ad esempio, per quanto riguarda la documentazione cartografica nel mondo della fotografia satellitare sono state messe a punto delle tecnologie d'avanguardia, ci rendiamo conto che possiamo fare con la nostra documentazione antica quello che vediamo fare ai satelliti spia: catturare immagini del suolo terrestre fino al particolare di un metro. Se poi andiamo – come abbiamo fatto all'Archivio di stato di Roma – a prendere in prestito dal mondo del disegno tecnico architettonico gli scanner a rullo, vediamo che funzionano bene anche sulle nostre mappe e sulle nostre pergamene. Abbiamo insomma compiuto l'operazione di allargare lo sguardo al di là del mondo dei beni culturali e di portarvi tecnologie sviluppatesi al di fuori di esso.

Solo dopo è indispensabile tornare a cercare punti di riferimento all'interno dei beni culturali. Per fare un esempio: solo dopo avere digitalizzato con uno scanner a rullo parecchie migliaia di mappe storiche, da un casuale incontro personale con Anne Kenney, della Cornell University, ho saputo che anche la Library of Congress aveva

lavorato in modo analogo; ma l'ho saputo dopo, e non poteva essere diversamente perché al tempo in cui il nostro lavoro è iniziato questa esperienza della LOC non era ancora stata resa nota.3 Noi abbiamo iniziato nel 1996-97, ed escludo che allora vi fossero esperienze già documentate.

*Possiamo approfondire l'aspetto relativo alle decisioni tecniche che avete preso? Per esempio riguardo all'analisi compiuta per assegnare il lavoro all'esterno rispetto alle attività da svolgere internamente. E anche sui macchinari usati, sui costi, andando più nel dettaglio per quanto concerne le conseguenze operative.*

Avevamo già idee abbastanza precise, perché per esperienza sapevamo che se non si ottiene un certo livello qualitativo, nelle riproduzioni il processo di sostituzione non funziona.

Qualsiasi operazione diversa si rivela altrimenti inutile: gli studiosi chiederanno l'originale e lo avranno in consultazione. Vi è un preciso obbligo di legge sulla consultabilità degli archivi pubblici, anche se per i documenti più preziosi si può cercare di scremare tra le esigenze dello studioso e quelle dello studente universitario.

Se non si fosse raggiunto questo livello di qualità, sarebbe stato meglio investire lo stanziamento – ricordiamolo, di un miliardo e mezzo di lire – in un ben collaudato microfilm di sicurezza. In Archivio abbiamo microfilm degli anni Cinquanta, che sono ancora in uso, anche se qualche fotogramma è sfuocato.

Il lavoro di ricerca degli strumenti con cui fare la digitalizzazione, la loro sperimentazione e l'esame del livello qualitativo cui potevamo giungere, andava di pari passo con la scelta delle serie da acquisire. La ricerca è stata portata avanti sia sul piano della qualità sia dal punto di

vista dell'efficienza: se si impiegano 5 minuti per avere una splendida immagine di un solo foglio di brogliardo notarile, e vi sono centinaia di migliaia di pagine da affrontare, è inutile aver raggiunto tali livelli.

Se si arriva a ottenere una bella immagine a colori, cromaticamente impeccabile, di una mappa catastale, ma questa mappa è di tre metri per quattro e non si riesce a leggere le particelle, è inutile. Sarà solo un'immagine perfetta da un punto di vista fotografico, si potrà usarla per abbellire una pubblicazione, ma non consultarla come documento.

Questa ricerca non è sempre arrivata a un punto finale. Con i dorsi digitali disponibili al tempo siamo giunti alla conclusione che di queste grandi mappe catastali potevamo riprendere particolari consistenti, ma non eseguire una ripresa unica. Riguardo ai test eseguiti all'inizio del lavoro, nel migliore dei casi potevamo riprendere un'immagine particolareggiata del centro storico e un'immagine generale d'insieme, grazie al fatto che nel latifondo romano le particelle rurali sono abbastanza grandi da poter essere viste a risoluzioni basse. Dopodiché la nostra scelta è stata pragmatica: abbiamo ripreso i centri urbani del catasto pontificio, e con questo abbiamo coperto quelle che sono le necessità di consultazione di architetti e urbanisti per tutti i centri storici dell'Italia pontificia. Non abbiamo ripreso il catasto in tutta la sua estensione – compresa la parte rurale – e ci siamo proposti di tornare sull'argomento dopo tre o quattro anni, se e quando fossero state disponibili tecnologie che consentissero di farlo. Il che si sta puntualmente verificando; $4$  ma al momento di scegliere talvolta occorre anche avere il coraggio di aspettare.

*Queste decisioni hanno influenzato il programma formativo messo in*

*atto all'interno impiegando persone nuove, cercando di utilizzare obiettori di coscienza, organizzando stage per operatori finalizzati al progetto. Vi ha poi portato a un bilanciamento molto preciso di ciò che si poteva esternalizzare rispetto a ciò che si poteva fare in casa.* 

Abbiamo fatto praticamente tutto in casa, nel senso che il progetto è stato redatto da me e realizzato in sede, con macchinari acquistati e con procedure messe a punto da personale interno (fondamentalmente io e il fotografo dell'Istituto Emidio Tedeschi), che svolgeva poi i collaudi o dava le consulenze tecniche; personale esterno altamente qualificato era poi pagato a cottimo per la produzione di dati e immagini. Tutto ciò perché dovevamo invertire la logica delle aziende che prendono il lavoro in appalto e poi impiegano personale poco qualificato; non si tratta necessariamente di "schiavi", ma generalmente di giovani che, essendo senza lavoro, vendono le proprie prestazioni a un livello abbastanza basso. Con una logica del genere è molto difficile che di fronte ai problemi, che inevitabilmente si presentano, si trovino le soluzioni necessarie. Considera che le cooperative che hanno partecipato alla gara, e che poi hanno fatto le loro offerte, erano in sostanza garantite da noi sulla fattibilità dei lavori; si sono insomma dovute fidare di quella che è stata la fase sperimentale svolta dal personale dell'Archivio, in base alla quale garantivamo loro che un certo lavoro poteva essere fatto in una certa unità di tempo, e che di conseguenza il prezzo della manodopera al giorno, al mese, all'anno era congruo.

Sulla formazione abbiamo voluto fare un'esperienza pilota, ma non nel senso di voler dare un esempio da seguire; non consiglierei ai colleghi degli altri Archivi di ripetere ciò che ho fatto. Una volta

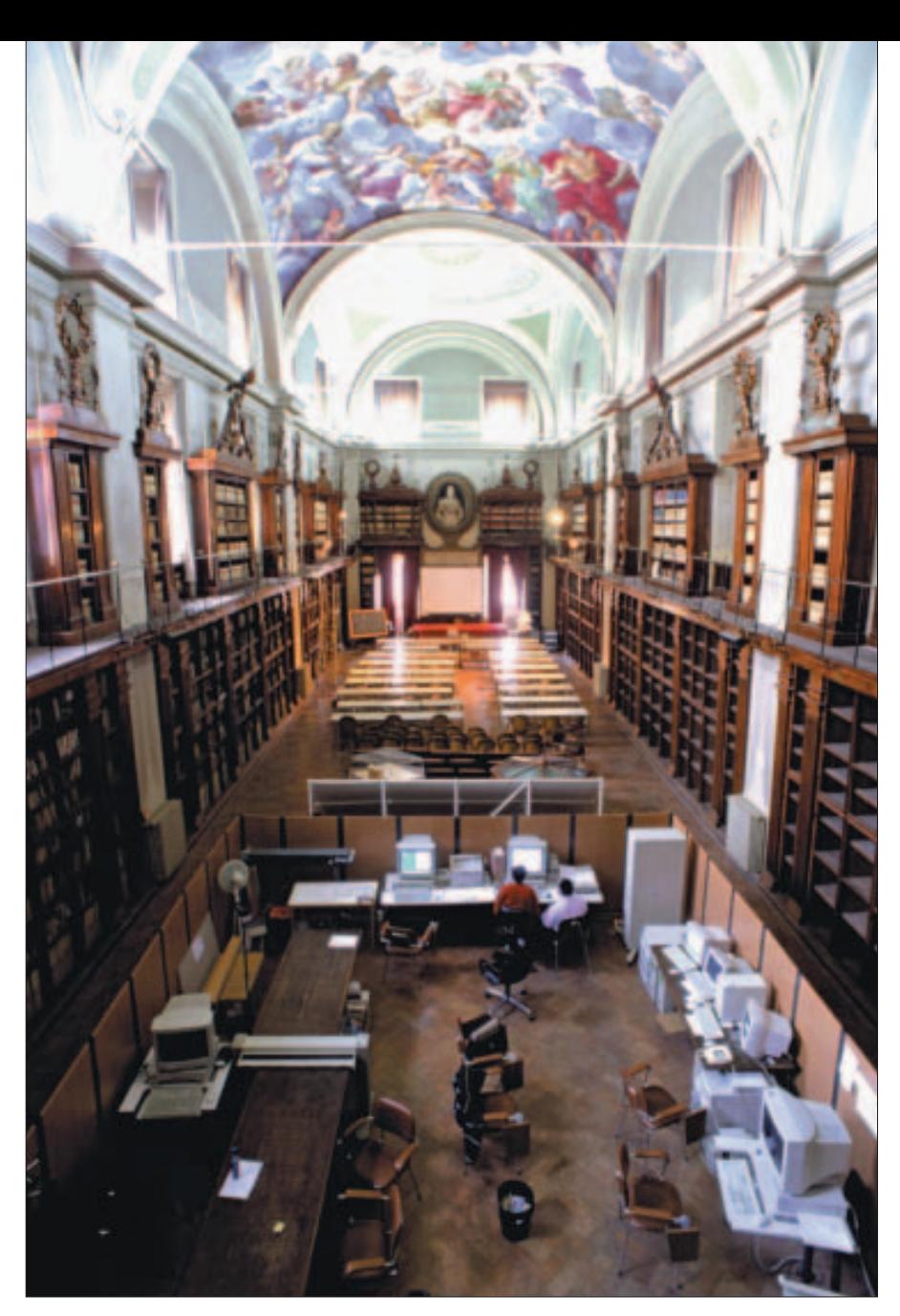

**Sala Alessandrina: laboratorio di "Imago II"**

che si è riusciti a sperimentare nuove tecnologie e a diffonderne il know-how, il risultato dell'esperienza pilota è stato raggiunto. A quel punto dovrebbe essere possibile rivolgersi a un mercato di servizi che nel frattempo è nato: un mercato in termini di aziende, di cooperative e non solo di fornitori di macchinari; il supporto tecnico in questo senso è fondamentale, perché non ha assolutamente senso importare il migliore scanner del mondo dal Giappone se poi non si dispone di un tecnico che riesca a farlo funzionare bene.

Naturalmente quello della formazione è un terreno che dovremo continuare a coltivare. Presso il Centro di fotoriproduzione, legatoria e restauro<sup>5</sup> degli archivi di stato è in cantiere ora uno stage internazionale parente dello Stage Internationale d'Archives<sup>6</sup> di Parigi, proprio per cercare di dare il nostro contributo su alcuni argomenti dove cui ci sembra di poter dire qualcosa di originale.

*Quali scelte avete operato in merito all'attribuzione di metadati di tipo conservativo, di tipo ammini-*➤

# **Il progetto "Imago II" presso l'Archivio di stato di Roma**

**P**er la digitalizzazione del materia-le sono stati utilizzati: uno scanner Rigoli/Colortrac A0; uno scanner-planetario SMA; un dorso digitale Dicomed Pro su banco ottico Sinar e su Mamya 6x6. È stata allestita una sala di studio virtuale e una rete interna i cui server gestiscono i database e i file immagine conservati in jukebox di cd-r.

Fanno oggi parte del sistema informativo di "Imago": il Catasto Alessandrino (400 piante disegnate nel Seicento per la gestione finanziaria della manutenzione alle strade consolari), il Catasto Urbano di Roma (90 piante, i relativi registri di proprietà e 150 piante di aggiornamenti successivi), una selezione del Catasto Gregoriano comprendente i 600 maggiori centri urbani (riproduzione parziale delle mappe di grande formato e integrale dei registri relativi), l'intera cartografia del Cessato catasto rustico versato dall'UTE (10.000 fogli di mappa). Sono state inoltre riprodotte le pergamene romane (2.500), schedate assieme a tutte le altre pergamene dei vari fondi in una comune base di dati (12.000 pezzi), comprendente gli eventuali regesti; le rubriche dei notai romani (260 registri, per complessive 55.000 scansioni); registri delle tesorerie provinciali; infine, alcuni pezzi della collezione dei preziosi come il bellissimo codice miniato del Liber Regulae.

Il progetto è stato completato nell'autunno 2000: sono state effettuate all'incirca 5.000 foto digitali a colori di mappe catastali e volumi preziosi, 25.000 scansioni a colori di mappe antiche e pergamene, 100.000 scansioni in toni di grigio di registri catastali e notarili. Le immagini in formato .jpg sono masterizzate in circa 500 cd-r.

Per l'Amministrazione archivistica nel complesso vedi: <http://www.archivi.beniculturali.it>.

Per il Centro di fotoriproduzione, legatoria e restauro degli Archivi di Stato: <http://www.archivi.beniculturali.it/cflr/cflr.htm>.

Per il Progetto "Imago II" presso l'Archivio di stato di Roma, in attesa della prossima messa in rete del materiale acquisito: <http://www.asrm. archivi.beniculturali.it/sid/imago/ima goII.htm>.

Per i progetti "Imago" presso gli Archivi di stato di Cagliari, Firenze e Torino: <http://www.archiviodistato.cagliari.it/>; <http://www.archiviodistato.firenze.it/> e <http://www.archiviodistato.firenze.it/Map/>; <http: //ww2.multix.it/asto/>.

#### *strativo? I macchinari che avete utilizzato creano automaticamente queste informazioni?*

Il problema dei metadati è un problema non secondario. Generalmente anche i formati dei file possono ospitare dei metadati. Fortunatamente avendo a che fare con una spiccata serialità della documentazione noi possiamo conservare questi metadati in maniera molto più portabile dei tag del file immagine. Certo, potremmo anche grazie agli strumenti software che utilizziamo "taggare" automaticamente il file .jpg e specificare che la ripresa dell'immagine è stata fatta a 300 dpi; ma ritengo che questo non abbia una grossa importanza: l'importante è che vi sia, contestualmente alle immagini, un database dove si conservino le informazioni relative, in modo che si sappia che quella serie è stata acquisita secondo determinati criteri. Non ha una grande importanza che in ciascun file ci sia questa informazione, anche perché occorre dare per scontato che prima o poi vi sarà una migrazione dei dati, nella quale i metadati del file .jpg potrebbero non avere una

grossa rilevanza per la loro scarsa portabilità.

È molto importante, quando si affrontano lavori così massivi, considerare che anche il file system dell'elaboratore è una struttura di metadati gerarchica; quindi solo gestendo in maniera intelligente quello che è il raggruppamento dei file in directory, subdirectory e i nomi dei file si riesce a creare una struttura di metadati piuttosto trasparente; questo indipendentemente dal database in cui comunque occorrerà inserire gli elementi di tale struttura.

#### *Come avete gestito eventuali attività di manipolazione delle immagini?*

La manipolazione dell'immagine è stata oggetto di infinite prove, e talvolta anche di cambiamenti dopo l'avvio dei lavori. Generalmente ci siamo sempre fatti condurre dai nostri occhi, naturalmente seguendo il principio che quattro occhi vedono meglio di due, sei occhi meglio di quattro, e così via. Per ogni serie, per ogni nuovo oggetto documentario che affrontavamo, vi è sempre stata una serie di prove infinite ed estenuanti, alla fine delle quali abbiamo definito quali erano le modalità di acquisizione.

In campo fotografico bisogna avere le idee abbastanza chiare. Ricordo un bel saggio di Rudolph Arnheim che parlava di "superstizioni fotografiche";7 tutta la storia della fotografia è attraversata dalla credenza che la fotografia sia un rispecchiamento oggettivo dell'originale e che non possa mentire. Il problema è che la fotografia è stata usata proprio per mentire: essendo un mezzo per definizione veritiero, è stata usata per dire grandi bugie. Anche in campo documentario vale questa legge: è diffusa la credenza che la fotografia sia qualcosa di oggettivo e che quindi se non manipolata sia particolarmente veritiera.

Così non è: la fotografia è sempre

un modo di ritrarre e di rappresentare un oggetto. Qualsiasi obiettivo fotografico "mente", anche semplicemente l'obiettivo del vostro scanner: perché dentro uno scanner c'è sempre un obiettivo fotografico. Che sia un teleobiettivo o un grandangolo non è indifferente dal punto di vista della rappresentazione dell'oggetto. Quindi le tecniche di manipolazione dell'immagine non sono né innocenti né maledette: sono strumenti che vanno usati allo stesso modo in cui il fotografo tradizionale usa le luci o preferisce un certo tipo di pellicola anziché un'altra per dare un'immagine più incisa o più sfumata.

Oggi facciamo lo stesso con un supporto informatico: dobbiamo solo farlo in maniera cosciente. Tutti gli algoritmi che possono essere applicati all'immagine originariamente captata da un device di acquisizione sono algoritmi "legittimi": dipende dall'uso che se ne fa. Ad esempio ci siamo resi conto che una procedura come il livellamento automatico, cioè l'espansione della gamma al massimo del bianco e al massimo del nero, era un'operazione legittima per quanto riguardava la documentazione scritta ripresa in toni di grigio, mentre non era legittima per quanto riguardava la documentazione grafica, perché falsava i colori in maniera decisa; però, appunto, su una documentazione acquisita in toni di grigio l'abbiamo trovata assolutamente utile per migliorare la leggibilità dello scritto.

#### *Vi siete orientati a utilizzare cd o dvd per l'immagazzinamento di tutto questo lavoro di scansione e adesso dovete affrontare questa migrazione verso Internet. Con quali problemi?*

Anche qui non ci sono partiti presi. Per lo storage non abbiamo usato dvd ma solo dei cd-r per ragioni molto pratiche; quando abbiamo pensato a rendere disponibile in rete locale il materiale digitalizzato, abbiamo considerato che se su un unico supporto andavano a leggere quattro utenti, era preferibile avere informazioni divise su quattro cd piuttosto che riunite in un unico dvd, perché tre utenti avrebbero dovuto aspettare che il primo finisse di impegnare il drive di lettura.

Peraltro, la tecnologia avanza molto rapidamente. Il dvd non era al tempo così diffuso da essere considerato il punto d'arrivo finale dello storage. All'Archivio di stato di Roma, per l'aspetto dello stoccaggio, la situazione al momento è che stiamo già migrando dai jukebox dei cd verso quelli che hanno chiamato i "jukebox killer", i disk array, o batterie di dischi configurabili in RAID, che offrono delle capacità di storage assolutamente impensabili fino a qualche anno fa. Lo stiamo facendo ora proprio perché abbiamo bisogno di una maggiore efficienza per andare su Internet: se si considera che l'utente di Internet deve già aspettare i tempi del collegamento, fargli attendere anche il tempo fisico del caricamento del cd potrebbe essere esiziale per la buona riuscita del progetto. A quel punto l'utente remoto in Internet si stanca e se ne va. Abbiamo montato in questi giorni un bellissimo array Promise, che offre alcune centinaia di GB. Il totale dei file di immagine nel formato originario .tiff raggiungeva

i 7-8 TB di dati; pertanto, nel corso del lavoro, abbiamo cancellato tutti i file .tiff: non era possibile stoccare una tale quantità di dati, e visto il livello qualitativo ottenuto nei file compressi .jpg non era neanche necessario farlo.

#### *Quindi le immagini archiviali non sono in .tiff?*

Le immagini archiviate sono solo in formato .jpg. Lo storage del .tiff originario avrebbe assorbito assolutamente troppo spazio e troppe ener-

gie. Devi considerare, appunto, che noi abbiamo acquisito 7-8 TB di immagini; la produttività dei laboratori era molto alta, soprattutto per quanto riguardava lo scanner in toni di grigio SMA. La conferma della ragionevolezza di queste scelte l'abbiamo avuta proprio negli ultimi mesi, quando abbiamo cominciato a migrare il formato dei file verso un formato idoneo alla consultazione su Internet di immagini di grandi dimensioni ed elevata risoluzione, il formato MrSID della Lizartech.8 Si tratta di un formato multirisoluzione, in cui cioè ogni immagine è conservata a più livelli di risoluzione che formano una specie di piramide, e visualizzata componendo di volta in volta i pixel richiesti dallo zoom dell'utente.

Per fare questa operazione in un primo tempo – il lavoro è in corso – abbiamo dovuto prima rispacchettare i file compressi in .jpg in formato .tiff, e poi ricomprimerli di nuovo nel nuovo formato MrSID. Ebbene, in questo processo di doppio passaggio siamo riusciti – sempre con le estenuanti due settimane di test per ogni tipologia – a verificare che non c'è alcuna percepibile perdita di informazioni visive. Attualmente, con la versione 1.5 dell'Encoder possiamo lavorare direttamente i file .jpg con risultati ugualmente positivi. Ciò visto, siamo pronti a migrare in eterno verso nuovi formati, cioè non abbiamo più paura che il formato cada in desuetudine e che la migrazione comporti una perdita di qualità dell'immagine.

Per quanto riguarda l'accesso via Internet le premesse sono queste tre:

1) la migrazione dalla tecnologia dei jukebox, che è più lenta e più costosa da mantenere, alla tecnologia degli array di dischi;

2) la migrazione dei file .jpg dei grandi formati verso il formato MrSID;

3) l'utilizzo di un prodotto di ➤

image server che consenta di prendere la gran massa dei file .jpg di non grande formato e di non alta qualità colore e di proporla su Internet in maniera piuttosto rapida. Per questo ultimo punto, il prodotto che stiamo attualmente testando è piuttosto nuovo e quindi dà filo da torcere agli sviluppatori: si tratta del Content Server LizardTech. Si tratta di un prodotto che lavora in maniera abbastanza nuova: effettua la compressione ai diversi livelli di risoluzione *by-the-flight*, cioè prende l'immagine .jpg e si costruisce in memoria la piramide di risoluzioni di formato MrSID per poi servirla al volo; quindi è innovativo anche rispetto a quello che è stato utilizzato dai colleghi fiorentini per il MAP.9 Tuttavia, abbiamo il sospetto che presupponga prestazioni di rete maggiori di quelle di cui dispone l'utente italiano comune; mentre il vecchio, gratuito Image Server Lizardtech, aveva prestazioni migliori per l'utente finale. Per fare un paragone, si vedano i siti di cartografia storica rispettivamente della National Library of Scotland e quello della Library of Congress.

Al momento quindi, grazie a nuovi stanziamenti, stiamo sviluppando l'applicazione per Internet. Credo che il nostro sia il primo progetto italiano a utilizzare questi prodotti Lizardtech, ma va ricordato che nell'ambito del progetto "Imago II" l'Archivio di stato di Torino ha già messo on-line la cartografia storica, facendo sviluppare alla Elsag un applicativo proprietario che lavora sullo stesso principio della piramide multirisoluzione, ma a partire da file .jpg.

*Vi siete posti il problema di rendere disponibili attraverso delle workstation specifiche all'interno delle varie strutture, sia nell'archivio sia in rete geografica, tutto il materiale digitalizzato? Per esempio con device di tipo interattivo sul genere di*

#### *BAMBI,10 frutto di un progetto di origine Ue che prevedeva la possibilità di interagire con il documento digitalizzato annotandolo?*

No. Devi considerare che in ambito archivistico è molto importante distinguere il documento in sé – per quanto "superstiziosa" questa oggettività possa apparire – dal prodotto applicativo, cioè il classico cd o il classico sito specialistico che un istituto universitario realizza sulla base della documentazione storica.

Occorre sempre cercare di tenere distinta la fonte documentaria dall'interpretazione del documento. Questo non toglie naturalmente che tutti gli utilizzi siano benvenuti e che noi archivisti siamo felici di collaborare ad applicazioni di questo genere.

Valga come esempio la prossima realizzazione con i colleghi dell'ICCD, che hanno nel passato organizzato importanti progetti come quello delle piazze storiche dell'Italia meridionale, e soprattutto quello dei centri storici, di un link tra la loro base dati e la nostra documentazione digitalizzata. A quel punto, l'ICCD potrà offrire sul suo sito una lettura architettonica della piazza storica, mentre per la visualizzazione del documento verrà fornito il collegamento al nostro sito; l'utente accederà a una interpretazione specialistica, potrà inoltre anche farsi una sua idea consultando direttamente le fonti in digitale. L'immagine che mi è venuta in mente in passato è questa: noi possiamo servire all'utente non soltanto materiali grezzi, ma anche mattoni ben cotti; le case che poi costruiranno i ricercatori storici non ci riguardano.

*Ci sono molte cifre nella documentazione che ho letto e volevo sapere qualcosa di più su come era stata compiuta l'analisi dei costi, considerato che nel mondo del digitale è molto difficile quantificarli.* 

Come accennavo prima, per rendere credibile la gara di appalto, abbiamo dovuto provare a fare personalmente il lavoro richiesto, per accertare quanto lavoro poteva essere compiuto in un'ora, in un giorno o in una settimana; questa è l'origine del calcolo dei costi. La mia soddisfazione è stata vedere poi che lavori in service con strumenti analoghi erano stimati da aziende private per costi molto simili.

*Un altro punto sui cui spesso i progetti di digitalizzazione glissano è quello dei costi di manutenzione del digitalizzato sul lungo periodo, per cautelarsi di fronte a problemi di migrazione, di evoluzione tecnologica. Avete valutato questo aspetto e in che modo?*

L'abbiamo valutato ma non l'abbiamo realmente risolto. Finché il Ministero stanzia fondi consistenti sul bilancio straordinario ma azzera il bilancio ordinario relativo a questi capitoli di spesa, il problema non ha alcuna possibilità di essere risolto. Abbiamo cercato naturalmente di contenere al minimo i danni di quello che è un possibile black-out totale, ma avendo zero alla voce di bilancio manutenzione di strumenti informatici e sistemi informativi possiamo fare poco. Quello che abbiamo potuto decidere è stato gestire in casa il maggior numero di aspetti del sistema. Quando si compra da una grande azienda un prodotto chiavi in mano, bisognerà pagare la manutenzione su tutto il prodotto compreso il software; e anche quando si produce in casa si viene ugualmente a dipendere dalla buona volontà del funzionario che se ne occupa. Insomma il problema non è assolutamente risolto.

Per quanto riguarda l'aspetto tecnico, uno dei punti su cui siamo stati maggiormente criticati è stata la durevolezza del digitale; un altro problema niente affatto risolto. È ragionevole la convinzione che la pressione del mercato orienti le aziende per una risoluzione di questi problemi? Rispondendo di sì, ci siamo anche messi il cuore in pace e abbiamo pensato solo a realizzare il progetto. Ma non si può accantonare il problema: la documentazione informatica esiste, esistono i nastri e i cd; non è possibile che la società dell'informazione non dia una soluzione accettabile al problema della durevolezza dell'informazione digitale.

*A tale riguardo mi viene in mente quello che si chiama "ibridismo", cioè il rapporto tra digitale e microformati. Il microfilm come back-up del digitale o realizzazione di microfilmatura e digitale in parallelo.*

Questa soluzione è stata caldeggiata anche da fonti autorevoli, ma non sono particolarmente esperto in campo di microfilm e mi è difficile dare un giudizio; col collega Luciano Residori del Centro di fotoriproduzione, legatoria e restauro abbiamo discusso molto del fatto che il microfilm può durare 500 anni e il cd no. Gli studi fatti rivelano che in buone condizioni di umidità e temperatura la durata dei cd-r gold è analoga a quella del vecchio microfilm, ossia circa 70 anni.

In realtà nessuno ci garantisce che fra 70 anni ci sarà un drive per cd-r, o un lettore di microfilm. Se il problema è il supporto, che questo sia un nastro di plastica con uno strato magnetizzabile, un disco di materiale plastico con uno strato che può essere inciso da un raggio laser o qualsiasi altro tipo di supporto, mettiamo un film con un tipo di emulsione fotografica durevole, ciò non cambia la natura del problema. Una volta che noi abbiamo digitalizzato l'informazione, questa deve essere conservata in maniera digitale; non ha molto senso continuare a passarla da analogico a digitale. Non avrei nulla in contrario se qualcuno immettesse nel mercato un microfilm che invece dell'immagine registrasse i numeri. Si tratta di un problema che non è difficile da risolvere e che sarà risolto dal mercato. A chi interessano supporti durevoli? Questa è la domanda che ci dobbiamo fare. Quando la quantità d'informazione destinata a durare raggiungerà una certa soglia, la conseguenza pratica sarà la produzione di supporti adatti. Nel momento in cui ricopiare continuamente lo stesso cd-r diventerà più costoso dell'acquistarne uno che duri di più, qualcuno inizierà a produrre un supporto più durevole.

#### *Tornando all'esperienza di "Imago", qual è l'aspetto che vorresti sottolineare in particolare.*

Credo che la cosa più significativa dell'esperienza romana sia stata che abbiamo lavorato un po' come un istituto di ricerca – è quello che fanno abitualmente le università. Come si sa, l'università italiana ha risorse grandissime da un punto di vista umano e scientifico, non sempre da quello finanziario; è oltremodo infrequente che a un dipartimento universitario si dia un miliardo e mezzo per sperimentare nuove tecnologie di digitalizzazione.

All'Archivio di stato di Roma ci siamo decisi a lavorare in questa ottica perché nessuno lo aveva ancora fatto, e di questo si sentiva la mancanza.

Ciò che ho scoperto strada facendo è che se non hai nulla da vendere, tutti parlano con una libertà, con una sincerità e con una generosità nel dare informazioni che altrimenti non avrebbero. Ci si può porre realmente come un crocevia di informazioni, come un piccolo *hub* che distribuisce in maniera assolutamente gratuita le informazioni che incamera.

Lo scorrere delle informazioni e questa comunicazione dell'innovazione tecnologica è essenziale nell'allestire progetti di questo tipo, che spesso devono poter cambiare

mezzi e obiettivi anche in corso d'opera. Il migliore dei progetti non finirà mai esattamente nel modo in cui è stato iniziato. ■

#### **Note**

<sup>1</sup> Al momento di questa intervista il progetto non era ancora disponibile su Internet. Vi è andato nel luglio 2002 con accesso all'URL: <http://www. asrm.archivi.beniculturali.it/index.html>; una descrizione precedente è disponibile in *Basi di dati, cartografia storica, catalogazione* / Paolo Buonora: URL: <http://www.iccd.beniculturali.it/down load/atti/53\_3-bu.pdf>.

<sup>2</sup> La vicenda dell'Archivio è trattata anche in *Studio di fattibilità sulla Biblioteca Digitale* (par 4.1.2.6), URL: <http: //www.intersistemi.it/studiobdi/ICap45 67.htm#p4126>; per maggiori dettagli si veda: *Long term projects and changing methods : the case of the Archivo General de Indias* / Pedro Gonzalez Garcia; URL: <http://www.cs.uu.nl/ events/dech1999/gonzalez/gonzalezfull.htm>.

<sup>3</sup> *Creating and distributing high resolution cartographic images*, by David Yehling Allen, "RLG Diginews", (15 agosto 1998) 2/4, <http://www.rlg.org/ preserv/diginews/diginews2-4.html>.

<sup>4</sup> Si vedano le immagini di grandi cartografie realizzate dalla Metis con sistema DMC: <http://www.metis-group. com/ITALIANO/PAGINE\_DMC/STRUC T.htm>.

<sup>5</sup> URL: <http://www.archivi.beniculturali.it/cflr/cflr.htm>.

 $6$  URL:  $\text{thtp:}/\text{/www.archivesdefrance.}$ culture.gouv.fr/fr/formation/DAFstinter n.html>.

<sup>7</sup> R. ARNHEIM, *Il pensiero visivo*, Torino, Einaudi, 1988.

<sup>8</sup> URL: <http://www.lizardtech.com>.

<sup>9</sup> Mediceo Avanti il Principato, URL: <http://www.archiviodistato.firenze.it/ Map>.

<sup>10</sup> Better Access to Manuscripts and Browsing of Images: vedi *Studio di fattibilità sulla Biblioteca Digitale* (vol. II, par 1.6.1.4), URL: <http://www.intersistemi. it/studiobdi/Progetto.htm#p1614>; vedi anche: *The philological workstation BAMBI* / Sylvie Calabretto and Andrea Bozzi URL: <http://jodi.ecs.soton.ac. uk/Articles/v01/i03/Calabretto>.